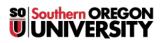

<u>Knowledgebase</u> > <u>Moodle</u> > <u>Students</u> > <u>Students</u>: Forum Messages from "No Reply"

## Students: Forum Messages from "No Reply"

Hart Wilson - 2018-01-17 - Comments (0) - Students

When you are subscribed to a forum, you will receive an email message each time someone posts a reply in the forum. These posts will come to you from "noreply@moodle.sou.edu <donotreply@blackboard.com>." (If you do not wish to receive these messages, you can avoid them by following the instructions in this article.)

If you click on the email's **Reply** link, you'll find that the recipient's email address will appear in the **To** field. Sending an email reply will provide a private message to the person who made the post.

To post a reply that everyone can read, check that you are logged into Moodle, then click on the **Reply** link provided below the forum post to open the forum. To see this message in context with other messages, click on the link labeled **See this post in context**.

**Note**: When you open a message, you'll see that it was sent "**via blackboard.com**." The message does come from Moodle, but Moodlerooms, our Moodle host, was acquired by Blackboard in 2012. Blackboard has chosen to brand this service with the parent company's name.